## **SISU** RESEARCH FOUNDATION

## P-Card Maintenance Form ACCOUNTS PAYABLE

408-924-1400 - 408-924-1499 (fax)

Finance - P.O. Box 720130 - San Jose, CA 95172 - Ext. Zip: 0139

 *Research Foundation P-Cardholders must complete this form to request a change to the P-Card information submitted on the cardholder's P-Card application. Completed forms should be sent through intercampus mail to the attention of the cardholder's Research Foundation analyst. The cardholder will receive an email from the P-Card Administrator when the request has been approved. Please consult the Research Foundation Procurement Card Policy and Procedure Manual for questions or contact your Research Foundation analyst.*

## **I. Cardholder Information**

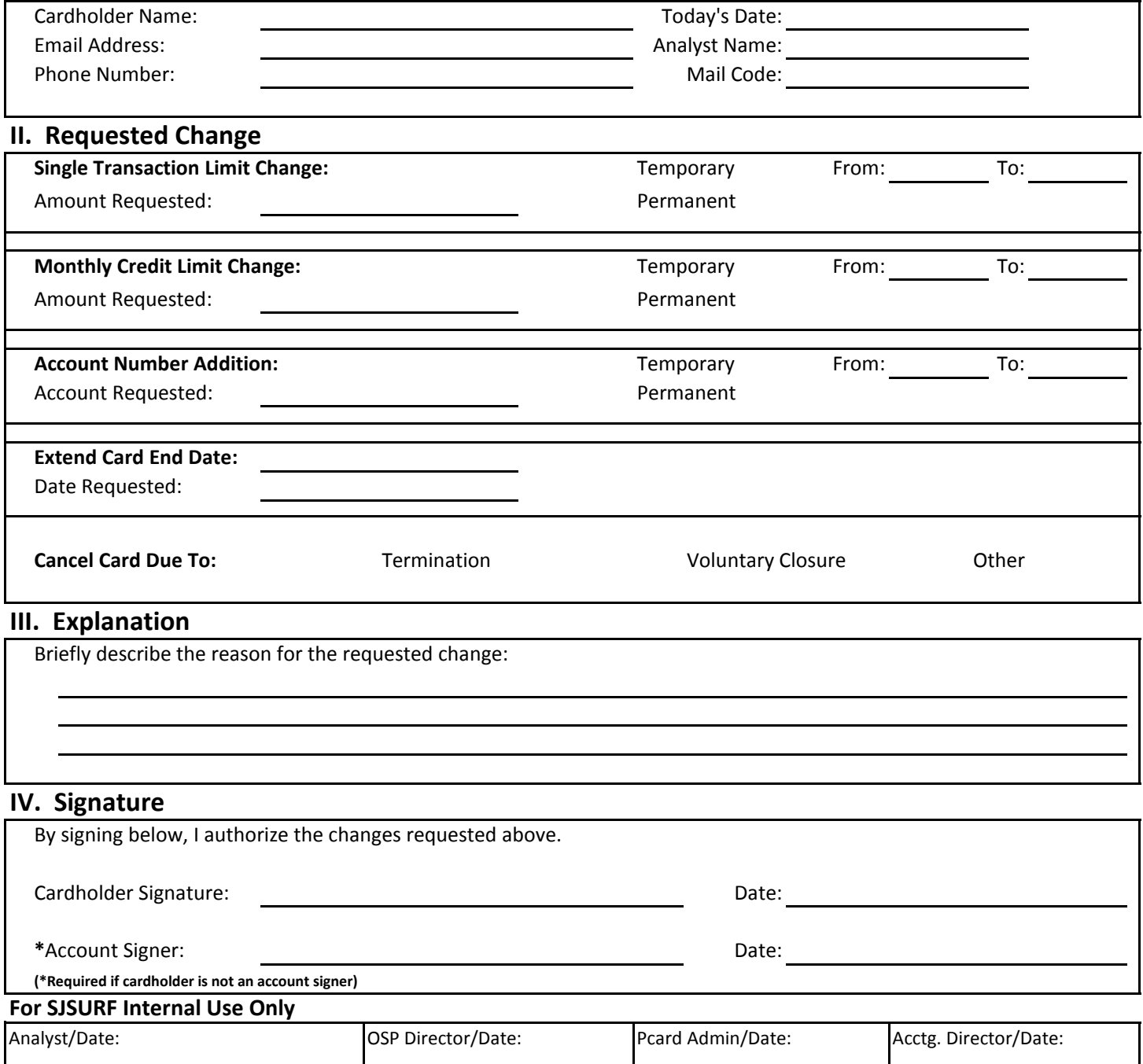